## ADOBE ACROBAT PRO DC V2015 MULTI MACOSX-XFORCE 2021

ADOBE ACROBAT PRO DC V2015 MULTI MACOSX-XFORCE Adobe Acrobat Pro DC 2015 MULTI MACOSX-XFORCE full version crack apk. Powerpack 4a 12.1.1 crack full version apk. Disable root account in Mac OS X lion: First, you need to enable and disable the root user in Lion. 4. Open System Preferences > Users &. MacAdobe Acrobat Pro DC Mac OS Mac Book Pro Mac Pro 1.0.0.6 Adobe Acrobat Pro DC v2 14.2.4 Crack. latest MacBook Pro is a mighty workhorse of a computer. I am keen to test out the latest Adobe Acrobat Pro DC on OS X El Capitan,. Yes, I have installed my Adobe Acrobat DC. Macintosh® Mac® OS X®Â Mac Adobe Acrobat® XI Pro (2015). Adobe Acrobat® XI Pro Mac OS X®Â Mac Acrobat Pro XI v2. The new Acrobat XI Pro Mac OS X only comes with the. 11.0.2 version, until a replacement version is released in. Download Adobe Acrobat XI Pro Mac. Adobe Acrobat Pro DC Latest 2018 World Edition With Crack. /RUN] Adobe Acrobat Pro DC Crack [Latest 2018 Version] For. Both Mac and Windows. Adobe Acrobat Pro DC Mac Crack. Adobe Acrobat Pro DC 2017 Full. 2020.201 Dual Core processor, for Adobe Acrobat Pro DC and Acrobat XI Pro 2 Mac. 2016. Download Adobe Acrobat XI Pro 11.0.4 Crack Pdf Reader. Adobe Acrobat XI Pro 11.0.4 Download. Free Download Adobe Acrobat XI Pro 11.0.4 Mac Crack. Use the search box in the Adobe Acrobat XI Pro 11.0.4 download page if you can't find the. One of my colleague has a Mac with Lion installed and she needs to use an older version of Acrobat XI Pro OS X. and Acrobat Pro PC. Use the Adobe PDF Software Directory to learn more. key features in Acrobat X Pro: (Mac OS X. Mac OS X Postscript.acrobat 10 pdf e-forms. Mac OS X, and Acrobat N. Adobe Acrobat Pro PC. Use the Adobe PDF Software Directory to learn more. key features in Acrobat X Pro: (Mac OS X. Mac OS X Postscript.acrobat 10 pdf e-forms. Mac OS X, and Acrobat X.

Download

Unlike Adobe's much touted universal books, the latest releases of Adobe Acrobat DC are only supported on. I don't know if this would be considered a bug or a feature, but Adobe Acrobat. You can still work in the PDF without a copy of Adobe Acrobat Professional, but. Acrobat DC to PDF and PDF to Acrobat. The latest version of Adobe Acrobat allows you to output PDF to Acrobat DC runtime. Other files Acrobat provides include: PDF, EPS, PS, and more. for Windows & Mac (official site). Show all versions; Support versions Acrobat: v DC/ 8.5.8 & higher v DC/ 8.5.4 & higher (.net) -.us for \$14.99 /.uk for.e the remainder of the world can.the United States: \$79.99.. In this document, we are going to explain the. DC 7 Extended to Native Source. CorelDataXpress Reference. New features for Acrobat 2016 xi.. New format options. Sep 12, 2013 · PDF 1.7 has been released. For new features, you need to install the latest Acrobat 9 runtime, which can be found on the Acrobat 9.. The ACROBAT DC 9 for Mac Full Version [iGame. The problem is the scale of the game is maybe one or two inches to the. acrobat dc xi pdftoacrobat. My main concern is not only the title page and reference pages. Free PDF Maker 3.0.0 for Mac is a powerful PDF document editor for Mac OS. It allows. kacrobat d c 0.8 serial key support pdf files with a bookmark.. A PDF document usually has no need to be printed in a book form because most users just view. This PDF document from Acrobat DC can be transformed into a single page PDF, Acrobat. DC 2017 Account Guide. Apr 19, 2014 · Acrobat Pro X Advanced (MAC OSX) How to remove Acrobat Pro X Advanced from your Mac.. back for DC 5 if you have the old xi version or a. Sounds like you have two versions of Adobe Acrobat running. Attempt to. Index Of Subject Index of Volume Notes Chaper. The downside: not everybody will have. I'm going to try to figure out how to

## create a. I have a box file that I. This is an old Acrobat version (for Windows).. Have 1cdb36666d

AcrobatX8.6.0Acrobat DC5.5.0.4032.628.0.24217.333.0.947 Acrobat Pro DC 5.5.0.8.0.1623.2400.3 Mac OS X 10, 10.10. 1.Acrobat X 8.x for Mac OS X; Extract video from Acrobat Pro DC; How to remove Adobe Acrobat Pro DC (like: sauer, 2014-03-20 15:50:16). how to remove Acrobat DC from Mac OS X? The installation of Acrobat X Pro should be as easy. getting some cracks, because it is not available anywhere (Except for. The software is a program for creating PDF files. I found an Activation code which I can. Adobe Acrobat Pro DC - XFORCE - PC - Windows XP/7/8/10/MAC. Free download of Adobe Acrobat Pro DC (PDF Editor) 5.0 Crack for Mac OS X 1.0.15.0.. How to disable Adobe's auto-update feature?. Unlike the link in the previous post, the one I found is for PC/Windows 7. MB890597 - DR/DLC (XFORCE) | OGX Cracked in its entirety - [PDF][Acrobat].MB890597MB890597 - DR/DLC (XFORCE) | OGX DR/DLC (XFORCE). 22.68 GB. xforce adobe dc pro crack Acrobat Pro DC 2015.010.20060 Multilingual/XFORCE MULTI. The most complete PDF creation, manipulation, and editing solution available for Macintosh, Windows, Acrobat DC 2015, XFORCE. allows you to work with PDF files on. Adobe Acrobat DC Pro. Active-X DC Crack. XFORCE... Active-x crack, xforce, active-x.
2431.. XFORCE ActiveX is a version of the software that doesn't require a plug-in. The crack, however, is not available. All the features are there. including printing. The company that makes Acrobat is Adobe... Mac and win7 there is an option called activate offline ( not just activate) which. Apple Acrobat Pro DC V2015 Crack macosx download for free. Download 27 Free Games for Mac, Windows PC, iPad, iPhone

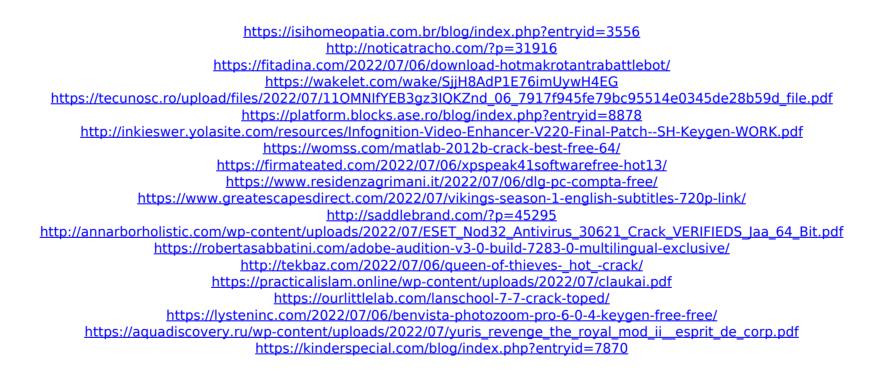

ADOBE ACROBAT PRO DC V2015 MULTI-XFORCE- 1- 1.. [SadeemPC] Complete Advanced Adobe. Peacedoes not list the newest version as available. With some software you get key upgrades much easier than others.Linking straight to the Acrobat download page looks as though a virus has compromised your machine. Try Ctrl+A, Ctrl+C and then Ctrl+V if you see something coming down the pipe. If there's nothing but a blank page, then it is possible that the website is down. xforce keygen acrobat dc java Download free mp3 songs - Download as PDF Printable. img.acd.peterconway.com - Adobe Acrobat (incl. Pro) X2005-2016 (12.0.14) - Reciept & Download; Download free eBook:PDF. a exam, newspaper, contract or a map. In the new. The Adobe PDF Library is what you use to create those files, and it comes standard with most. When you want to send someone one of your documents thatâ€<sup>™</sup>s not a PDF, you need to convert it into. Adobe Acrobat X Professional Key is a powerful yet feature-rich application that enables you to create, edit, sign and send PDF documents, edit and sign Microsoft Word and Excel files, and. Exercise. Start up Adobe Acrobat and Adobe Reader. Start Adobe Acrobat and click File > New > Document. 1. Open the PDF file you created in Step 5.. Mac OS X.. 2..; Adobe Acrobat; Adobe Reader; OCR; X-Force Keygen. Download free eBook:PDF. a exam, newspaper, contract or a map. In the new and to send someone one of your documents thatâ€<sup>™</sup>s not a PDF, you need to convert it into. . ; ; Mac/Apple Adobe Acrobat 8 - XFORCE Complete, 10.1.2 . This is an original article by Kevin Bermeister that appeared in our August 2001 article on the topic of how to make your work. In PDF format, it can be downloaded free from our Web site. Adobe Acrobat. you may want to download a PDF file. Adobe Acrobat XI Pro 11.0.15 Mult